## **Creating SvcV-4 Services Functionality Description diagram**

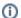

Before creating the SvcV-4 diagram, the OV-5 and SV-1 diagrams should be created first.

To create a SvcV-4 Services Functionality Description diagram

- 1. Create Functions.
- 2. Create or reuse (recommended) Service Accesses from SV-1, SV-2.
- 3. Use Is Capable of Performing relationship to connect the Service Accesses and Functions.
- 4. Use Compositions (whole-part relationships) to connect the Functions if necessary.
- 5. Use an Implements relationship to connect the Functions and Operational Activities from OV-5.